WinProladderV2.36 Change Note

## **New features**

**1. Import I/O numbering from PLC** 

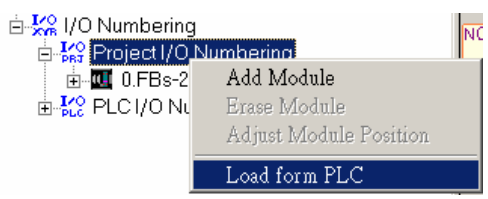

**2. Check the existence of the PLC with the same station number that current edited PLC intent** 

## **to change.**

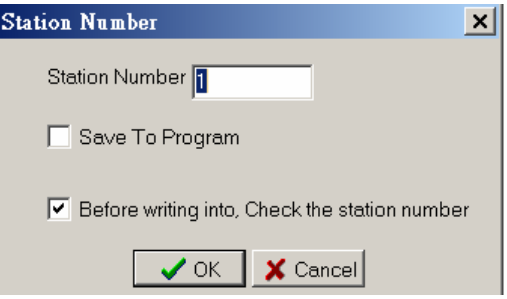

## **Modifications**

1. ROM\_PACK operation screen

Original V2.35

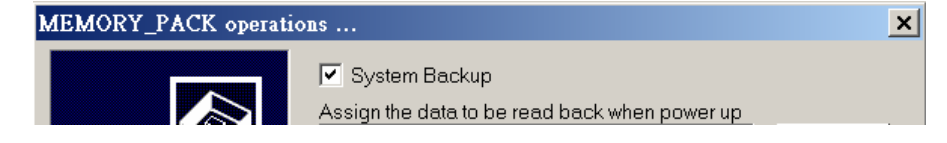

New V2.36

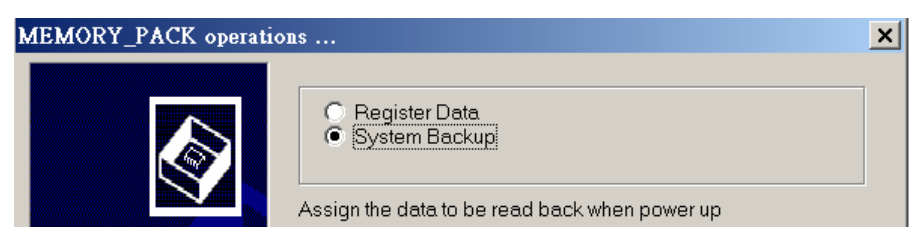

ROM\_PACK operation screen will be displayed

Register Data System Backup

If the PLC\_OS is below V4.46 Or

Register Data C System Backup(Include PLCID)<br>C System Backup(Include PLCID)

If the PLC\_OS is V4.46 or after

- 2. Issue a warming message while quit from editing without writing updated program into ROM pack.
- 3. Issue a warming message while save the new program to PLC with the different station number embedded in the program.
- 4. Change the default printing margin to 8.

## **Bugs Fixed**

1. Fix the bug that when disconnect then reconnect the PLC connection, the communication will encounter error situation very often.

2. Fix the bug that when perform the automatic PLC connection and the result is fail, the content of the communication script will be shown incorrectly.

3. Fix the bug that It will raise an unexpected error message "No sufficient program memory", when the remaining space of the comment is below 20 bytes.

4. Fix the bug that when perform the column expansion at run time will let the CTR behind the column can not be executed.

5. Fix the bug that the improper action reacted to the keystroke of Ctrl+Alt+A/B/U/DD.

6. Fix the bug that when communicate with PLC via UDP, in heavy loaded network environment the status page display may show incorrect data irregularly.

7. Fix the bug that when the PLC station number is other than "1", then the action of "clear data" will lead the link to be disconnected.

8. Fix the bug that can't enter the floating point number when in the locale that use ';' as the decimal point.

9. Fix the bug that miscalculate the I/O numbering of input register for 2ARTD4 and 2ATC4 module.